# *How is a "Sample Size Calculator" useful?*

For a given project, unless you have the luxury of surveying the entire population of interest a "sample size calculator" helps you determine how many surveys you should send out in order to be able to generalize the findings to that population with a certain degree of assurance.

## *What do you need to know to get started?*

### **Definitions:**

The **Confidence Level** is the probability that your findings are correct within the tolerances that you specify next. The percent indicates how confident you want to be that your results are correct. If you aren't sure what level to use, we *recommend using 95%,* which means that you can say with 95% certainty that your results are correct. (Note: While everyone would like to be 100% confident in their results, the only way that is possible is for you to survey the entire population and have everyone respond!)

The **Confidence Interval** asks "How much error are you willing to tolerate?" Think about this in terms of the polls you see in the news where they say the results are accurate within plus or minus 3%. If you aren't sure what percent to use, we *recommend using anywhere between 3-6%.* (Note: Again, while everyone would like to have no uncertainty in their results, the only way that is possible is for you to survey the entire population and have everyone respond!)

**Population Size** is the total number of people that you could send the survey out to. This is the total number of people to which you will be generalizing your results. For example, your population may be all residential students on your campus. If you have 5000 students living on campus, you would enter 5000 as the population size.

**Estimated Response Rate** is the average number of people that typically complete your surveys. You may know this if you have calculated it for past assessments you have completed, but if not, use the *national average of 20%.*

At Lehigh we tend to range between 20% and 30% (when in doubt go with a lower % response rate to be "safe")

**Sample Size Needed** is a number that is calculated based on your population size and the levels of error and confidence you set. *This is the number of people that will need to complete your survey in order for your results to be accurate within the tolerances that you set earlier.*

**Send Out To** is a number calculated by taking the sample size and dividing it by the estimated response rate. Typically we need to invite more people to participate so we can get a completion rate that meets our sample size requirement. For example, if you needed 100 people to complete your survey (100 is your sample size) and you typically have a 20% response rate, your "send out to" would be 500 people (100/0.20).

## *How about a real example…*

**First Year Student Assessment:** The OFYE wanted to see how first-years students were transitioning to Lehigh both socially and academically. They also wanted to know what resources were helping that adjustment and what students learned during their first few weeks.

The **Confidence Level** measures how likely your data are to be "accurate or reliable".

### **First Year Student Assessment:**

We want to be 95 % confident that the results we get on the FY assessment are correct *("correct" translates to…generalizable to all FY students).*

The **Confidence Interval** asks "How much error are you willing to tolerate?"

### **First Year Student Assessment:**

We can agree to tolerate plus or minus 5% from the true percentage of error **Population Size** is the total number of people that you could send the survey out to.

## **First Year Student Assessment:**

The entire first-years student population will be sent the survey (1223 students) **Estimated Response Rate** is the average number of people that typically complete your surveys **First Year Student Assessment:**

The OFYE decided to push out reminders until they got to a 30% response rate

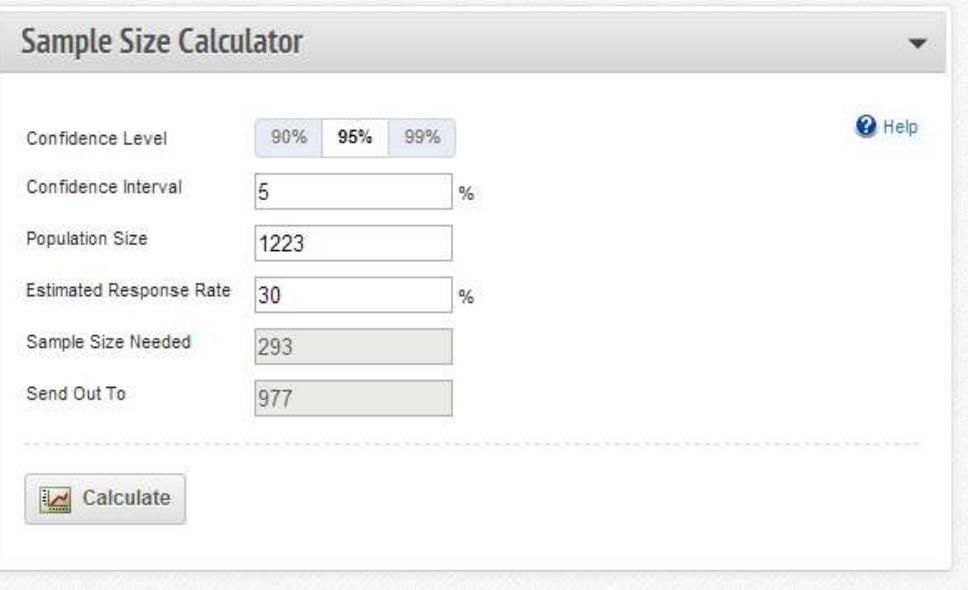

*WITH THIS INFORMATION YOU CAN USE THE SAMPLE SIZE CALCULATOR!*

**Sample size needed** is a number that is calculated based on your population size and the levels of error and confidence you set.

### **First Year Student Assessment:**

293 FY students need to complete the assessment

**Send out to:** Typically we need to invite more people to participate so

we can get a completion rate that meets our sample size. This is how many the calculator suggests you send your survey out to.

### **First Year Student Assessment:**

977 was the suggested number to send the assessment to in order to get the 293 responses. In reality all firstyears students were sent the survey (1223). By increasing the number it goes out to you are increasing your chances of being able to get back the sample size that is needed.

Created by J Manno, Director Student Affairs Planning & Assessment Lehigh University, Bethlehem PA Spring 2013

### **PUT IT ALL TOGETHER….**

"If the OFYE wants to be 95% confident that the results of the FY assessment generalize to all FY students, and are willing to tolerate plus or minus 5% from the true percentage in the results, they should send the survey out to at least 977 first year students , expecting a 30% response. With at least 300 responses (293 to be exact) the OFYE can generalize that **"The results of the First-year assessment are representative of all firstyear students (within the specified levels of precision and confidence)."**

## *Where can I find a sample size calculator?*

**Campus Labs Baseline Project Dashboard**

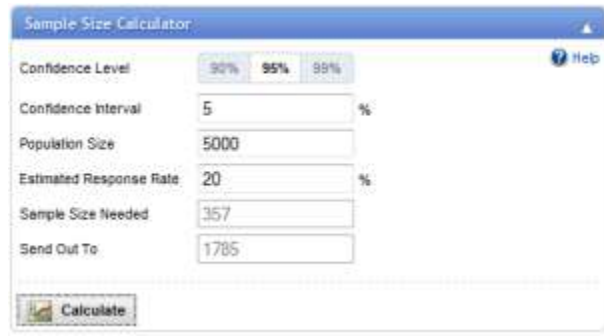

**Creative Research Systems [http:/www.surveysystem.com/sscalc.htm](http://www.surveysystem.com/sscalc.htm)**

#### **Research Aids**

#### **Research Aids**

- Sample Size Calculator

#### - Sample Size Formula

"Best Survey Software"

2013

The Survey System gains our highest marks for survey creation.<br>analysis and administration methods, making it the best survey software in our ranking This is the only product in our lineup that offers all features and tools we considered. For these reasons. The Survey System<br>earns our TopTenREVIEWS Gold

TopTenReviews

selected The Survey

System as the Best Survey Software of

- Significance - Survey Design
- Correlation

2013

NEW

Award," Read

 $\star$ 

#### **Sample Size Calculator**

This Sample Size Calculator is presented as a public service of Creative Research Systems survey software. You can use it to determine how many people you need to interview in order to get results. that reflect the target population as precisely as needed. You can also find the level of precision you have in an existing sample.

Before using the sample size calculator, there are two terms that you need to know. These are confidence interval and confidence level. If you are not familiar with these terms, click here. To learn more about the factors that affect the size of confidence intervals, click here.

Enter your choices in a calculator below to find the sample size you need or the confidence interval you have. Leave the Population box blank, if the population is very large or unknown.

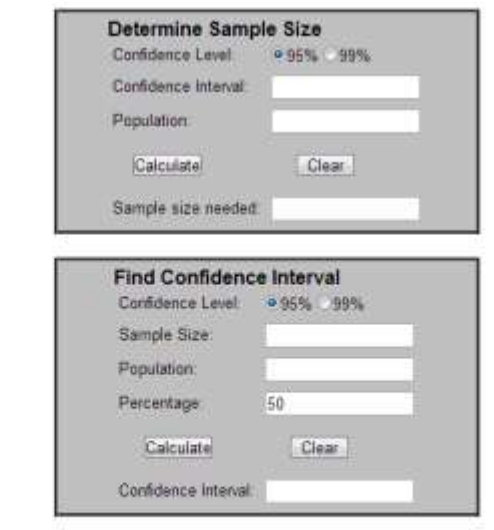

Created by J Manno, Director Student Affairs Planning & Assessment Lehigh University, Bethlehem PA Spring 2013

## *Do I need a full sample size calculator?*

Not necessarily. The below chart has been created for you to simplify the seemingly overwhelming process, if you are comfortable with the stated parameters (what we have recommended above).

Table for determining needed size *S* of a randomly chosen sample from a given finite population of *N* cases such that the sample proportion  $p$  will be within  $\pm$ .05 of the population proportion P with a 95 percent level of cofidence.<sup>1</sup>

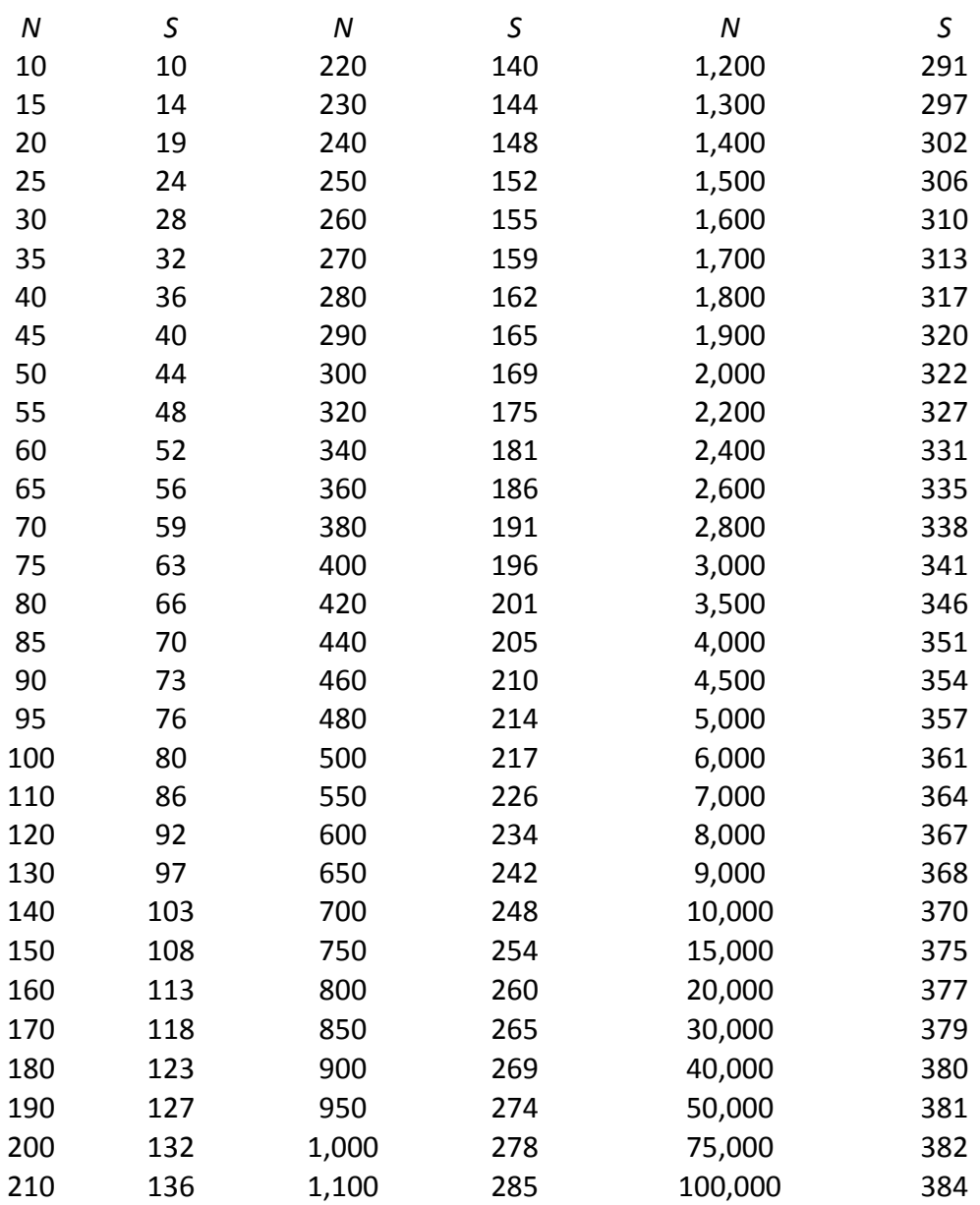

Note: *N* is population size; *S* is sample size

<sup>1</sup> Source: Krejcie, R.V. & Morgan, D.W. (1970). Determining sample size for research activities. *Educational and Psychological Measurement,* 30, 607-610.